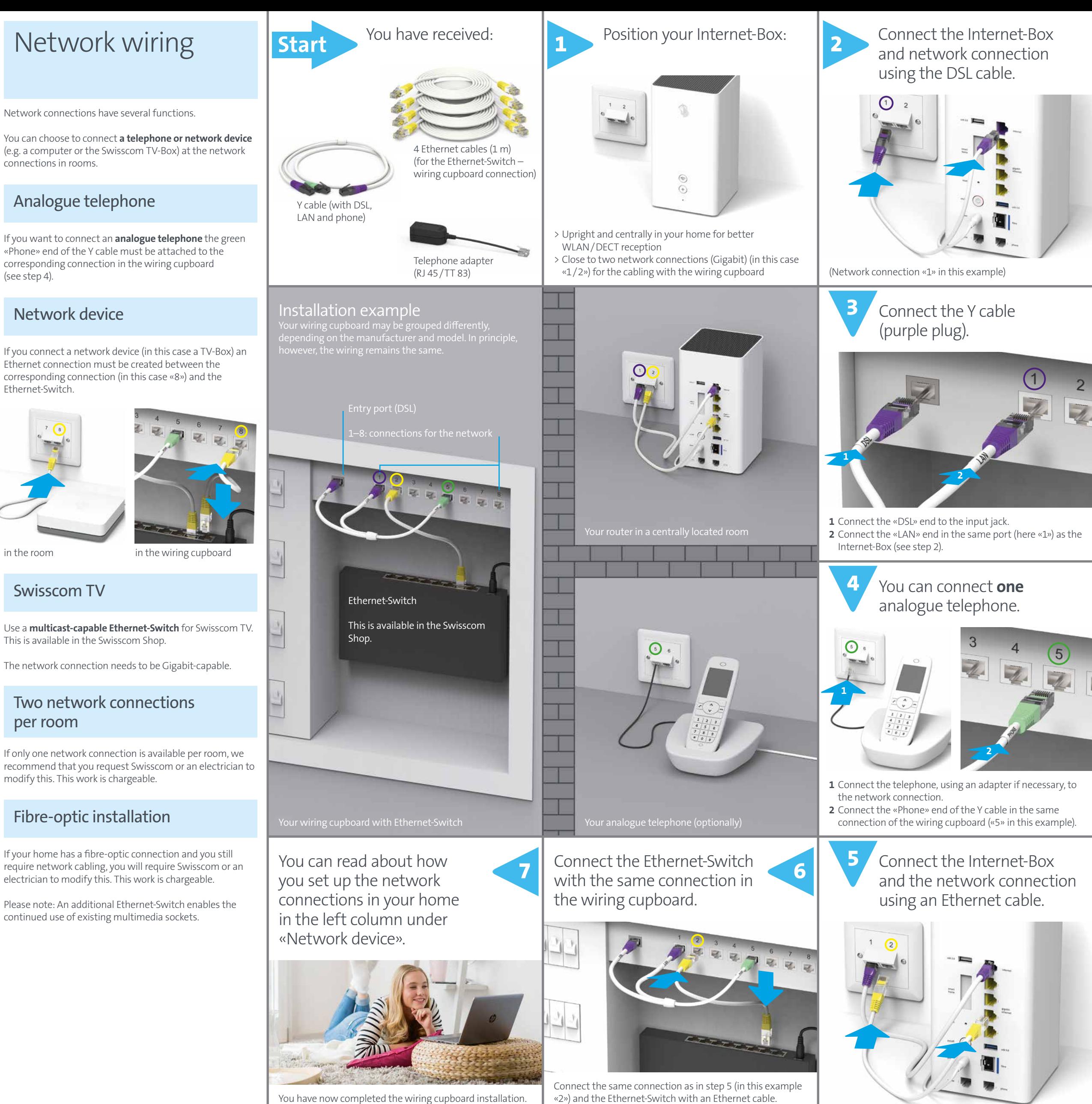

**www.swisscom.ch/help**

**Swisscom (Switzerland) Ltd.** Contact Center CH-3050 Bern

**www.swisscom.ch 0800 800 800**

KKD+JM (PMK-UID) **02/2018 EN**

 $\leq$ 

02/2018

## How to set-up your wiring cupboard

(Deutsch auf der Rückseite)

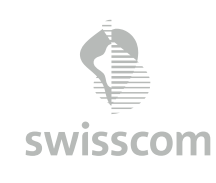

**Network wiring cupboard connection kit**